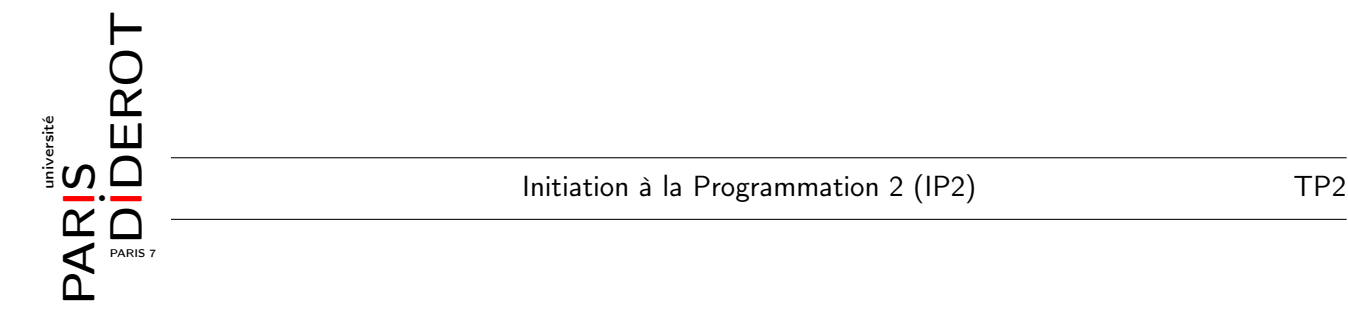

Exercice 1

1. Créer une classe Test contenant le code suivant.

```
1 class Test
  {
3 public static void main (String [ ] args) {
      /* A COMPLETER */
5 \quad \lambda}
```
2. Créer une autre classe Etudiant contenant le code suivant.

```
class Etudiant
2 \mid \mathcal{E}final String prenom; // le prenom,
4 final String nom; // le nom et
    double note; // la note de l'etudiant (sur 20).
    static int nombredEtudiants = 0; // le nombre d'etudiants dans la classe.
\vert s \vert static double sommeDesNotes = 0; // la somme des notes des etudiants.
10 /* A COMPLETER */
  }
```
3. Que signifie les mots clefs static et final (Répondre dans un commentaire dans le fichier Test.java).

4. Ajouter à la classe Etudiant un constructeur Etudiant(String prenom, String nom, double note) qui

- initialise chacun des trois attributs (nom, prenom, note) avec l'argument approprié
- augmente nombredEtudiants de 1 et ajoute à sommeDesNotes la note de l'élève courant.

Tester le constructeur en ajoutant les lignes suivantes dans le main de la classe Test.

```
1 Etudiant victor = new Etudiant ("Victor", "Marsault", 8.25);
 Etudiant victoria = new Etudiant ("Victoria", "Marceau", 11.75);
3 System.out.println("nb<sub>u</sub>d' etudiants:u'' + Etudiant.nombredEtudiants);
      // nb d'etudiants: 2
5 \mid System.out.println("some_udes\_notes: _ " + Etudiant.sommeDesNotes);// somme des notes : 20
```
Créer un troisième Etudiant avec votre nom, votre prénom et la note 14.25 ; puis afficher à nouveau les variables statiques nombredEtudiants et sommeDesNotes.

5. Ajouter à la classe Etudiant une méthode void affiche() qui affiche les informations relative à l'élève courant (this)) sous le format " $\langle$ nom $\rangle$   $\langle$ prenom $\rangle$  :  $\langle$ note $\rangle$ ".

Tester en ajoutant les lignes suivantes dans main.

```
victor.affiche(); // Marsault Victor: 8.25
victoria. affiche (); // Marceau Victoria: 11.75
```
6. Ecrire une méthode boolean passage() qui renvoie true si l'élève peut passer dans la classe supérieure, c'est-à-dire si sa note est supérieure ou égale à 10.

Tester.

7. Ecrire une méthode static double moyenne() qui renvoie la moyenne de tous les élèves.

Tester.

8. Ecrire une méthode boolean meilleurQueLaMoyenne() qui renvoie true si la note de l'élève est supérieure à la moyenne de la classe.

Tester.

9. Ajouter une méthode void modifieNote(double nouvelleNote) qui remplace l'ancienne note de l'élève par nouvelleNote. (Attention à ne pas oublier de modifier sommeDesNotes de façon adéquate.)

Tester, par exemple avec les lignes suivantes.

```
victoria . modifieNote (19.5);
2 victoria. affiche();
        // Marceau Victoria : 19.5
4 System.out.println ("moyenne:
\Box" + Etudiant.moyenne ());
        // moyenne: 14
        // [Si la classe ne contient que Victor, Victoria et vous-meme.]
```
## Exercice 2 (Facultatif)

1. Créer une nouvelle classe Trio comme suit.

```
class Trio {
2 Etudiant [] membres;
    /* A COMPLETER */
 4 }
```
2. Ajouter un constructeur Trio(Etudiant e1, Etudiant e2, Etudiant e3) qui initialise l'attribut membres à un tableau de trois éléments contenant les trois Etudiant donnés en argument. Tester dans Test en créant un trio contenant victor, victoria et vous-même.

3. Ecrire une méthode Etudiant premier() qui renvoie l'élève du trio ayant la meilleure note.

Tester sur le trio créé à la question précédente ; la fonction doit renvoyer victoria.

4. Ajouter une méthode int classement(String prenom, String nom) qui renvoie le classement à l'intérieur du trio de l'élève dont les nom et prénom sont donnés en argument. S'il a la meilleure note du trio, renvoyer 1, s'il est deuxième renvoyer 2, etc. Si aucun élève du trio ne porte ces nom et prénom, renvoyer 0.

Tester.

5. Ajouter une méthode double moyenne() qui renvoie la moyenne des notes des membres du trio et une méthode boolean meilleurQueLaMoyenne() qui renvoie true si la moyenne du trio est supérieure à la moyenne de la classe.

Tester.